# **[Formation To-Do : Optimisez](https://www.doussou-formation.com/formation/formation-to-do-optimisez-votre-productivite-avec-microsoft-to-do/) [votre Productivité avec](https://www.doussou-formation.com/formation/formation-to-do-optimisez-votre-productivite-avec-microsoft-to-do/)**  $\Box$  DOUSSOU **[Microsoft To-Do](https://www.doussou-formation.com/formation/formation-to-do-optimisez-votre-productivite-avec-microsoft-to-do/)**

## **Module 1: Introduction à Microsoft To-Do**

- Présentation de Microsoft To-Do et de son interface utilisateur
- Configuration initiale et paramètres de compte

## **Module 2: Création et Gestion des Tâches**

- Création de tâches et de listes de tâches
- Organisation des tâches avec des dates d'échéance et des rappels
- Utilisation des balises pour une meilleure organisation

## **Module 3: Fonctionnalités Avancées**

- Partage et collaboration sur les tâches
- Intégration de To-Do avec Outlook et d'autres applications Microsoft

### **Module 4: Personnalisation et Conseils Pratiques**

- Personnalisation de l'interface et des notifications
- Techniques pour augmenter la productivité en utilisant To-Do

Nous contacter: Doussou Formation Email: info@doussou-formation.com [http://doussou-formation.com](https://doussou-formation.com)

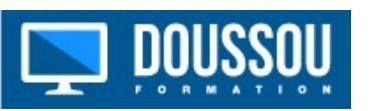